## Package 'GenoTriplo'

February 28, 2024

Type Package

Title Genotyping Triploids (or Diploids) from Luminescence Data

Version 1.0.4

Description Genotyping of triploid individuals from luminescence data (marker probeset A and B). Works also for diploids.

Two main functions: Run\_Clustering() that regroups individuals with a same genotype based on proximity and

Run\_Genotyping() that assigns a genotype to each cluster. For Shiny interface use: launch\_GenoShiny().

License GPL

Encoding UTF-8

LazyData true

RoxygenNote 7.2.3

Imports cowplot, doParallel, dplyr, DT, foreach, ggplot2, htmltools, parallel, processx, rlang, Rmixmod, shiny, shinythemes, tidyr

**Depends** R  $(>= 3.5.0)$ , shinyBS

NeedsCompilation no

Author Julien Roche [aut, cre], Florence Phocas [aut], Mathieu Besson [aut], Pierre Patrice [aut], Marc Vandeputte [aut], François Allal [aut], Pierrick Haffray [aut]

Maintainer Julien Roche <jjm.roche@gmail.com>

Repository CRAN

Date/Publication 2024-02-28 14:50:02 UTC

### R topics documented:

Clustering . . . . . . . . . . . . . . . . . . . . . . . . . . . . . . . . . . . . . . . . . . [2](#page-1-0)

#### <span id="page-1-0"></span>2 Clustering

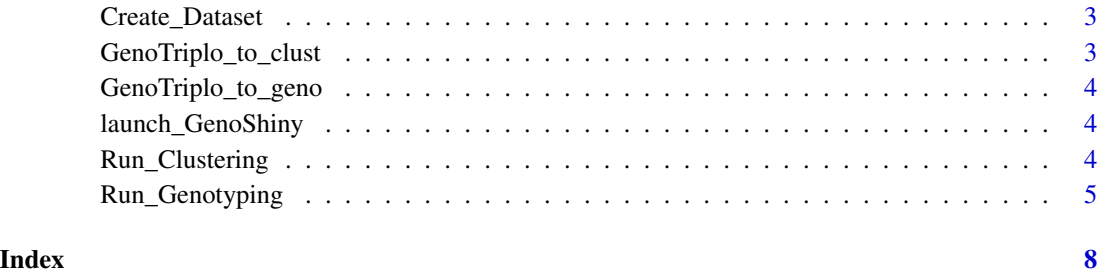

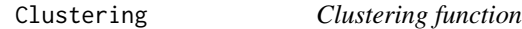

#### Description

Clustering function to run clustering with no parallelization process nor auto save

#### Usage

```
Clustering(dataset, nb_clust_possible, n_iter = 5, Dmin = 0.28)
```
#### Arguments

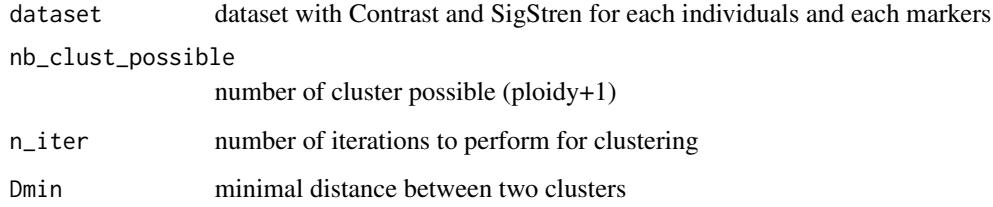

#### Value

list of results of clustering

#### Examples

```
data(GenoTriplo_to_clust)
ploidy=3
res = Clustering(dataset=GenoTriplo_to_clust,
                 nb_clust_possible=ploidy+1,n_iter=5)
```
#### <span id="page-2-0"></span>Description

Create SigStren and Contrast variables from luminescence values of probeset A and B of each markers and return a dataframe to be used for clustering or save the result if a saving name is given

#### Usage

```
Create_Dataset(data, save_name = NULL)
```
#### Arguments

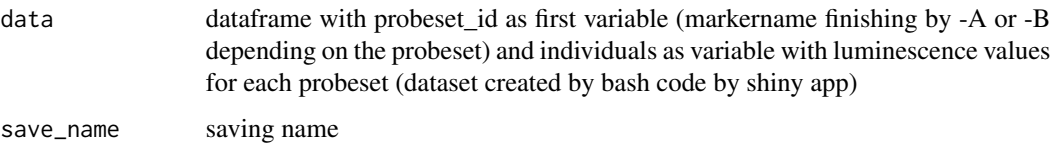

#### Value

number of individuals and markers (automatically save the dataset)

GenoTriplo\_to\_clust *Example of dataset for clustering*

#### Description

Example of dataset for clustering

#### Usage

GenoTriplo\_to\_clust

#### Format

A dataframe with 500 rows (corresponding to an individual for a given marker) and 4 columns (SigStren,Contrast,SampleName,MarkerName)

<span id="page-3-0"></span>GenoTriplo\_to\_geno *Example of dataset for genotyping*

#### Description

Example of dataset for genotyping

#### Usage

GenoTriplo\_to\_geno

#### Format

A list of 10 each element being the result of clustering for a given marker

launch\_GenoShiny *Shiny App for genotyping*

#### Description

Launch a shiny interface to use GenoTriplo. Really easy to use and user friendly, this will help you gain time !

#### Usage

launch\_GenoShiny()

#### Value

void : most results are automatically saved

Run\_Clustering *Launch parallel clustering*

#### Description

Launch the clustering phase in parallel from the dataset with SampleName, Contrast and SigStren for each markers.

<span id="page-4-0"></span>Run\_Genotyping 5

#### Usage

```
Run_Clustering(
  data_clustering,
  ploidy,
  save_n = ",
  n<sub>_iter</sub> = 5,
  D_{\text{min}} = 0.28,
  n\_core = 1,
  path\_log = ""\mathcal{L}
```
#### Arguments

data\_clustering

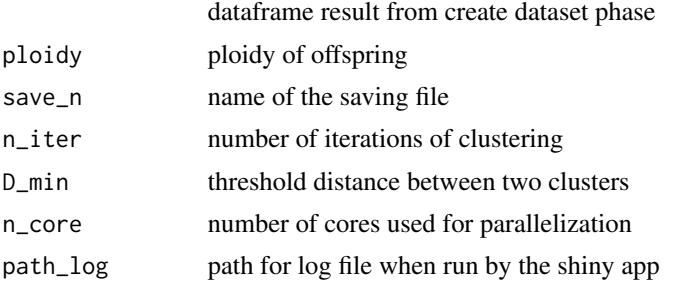

#### Value

the result of clustering or automatically save a list of objects if a saving name has been provided

#### Examples

```
data(GenoTriplo_to_clust)
res = Run_Clustering(data_clustering=GenoTriplo_to_clust,
                   ploidy=3,n_iter=5,n_core=1)
# or if you want to automatically save the result
# This will automatically create a folder and save the result in it
# Run_Clustering(data_clustering=GenoTriplo_to_clust,
# ploidy=3,n_iter=5,n_core=1,save_n='exemple')
```
Run\_Genotyping *Launch genotyping phase in parallel*

#### Description

Function that launch the genotyping phase from the dataset with SampleName, Contrast and SigStren for each markers and the result of the 'Run\_clustering' function.

#### Usage

```
Run_Genotyping(
  data_clustering,
  res_clust,
 ploidy,
  SeuilNoCall = 0.85,
  SeuilNbSD = 2.8,
  SeuilSD = 0.28,
  n\_core = 1,
  corres_ATCG = NULL,
  pop = "Yes",
  cr\_marker = 0.97,fld_matrix = 3.4,hetso_marker = -0.3,
  save_n = ",
  batch = ",
 ALL = TRUE,path\_log = "")
```
#### Arguments

```
data_clustering
```
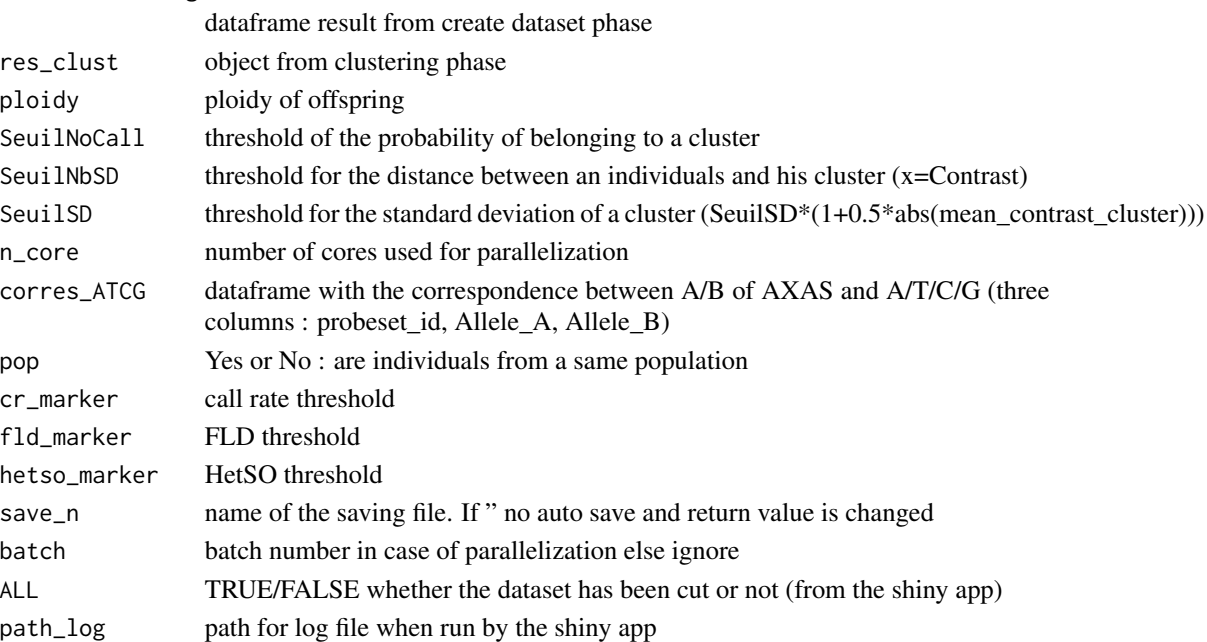

#### Value

if save\_n != " : 3 objects list : dataframe with call rate by individuals, dataframe with call rate and other metrics of markers and another dataframe – Automatically save results. Else : return list with genotype

Run\_Genotyping 7

#### Examples

```
data(GenoTriplo_to_clust)
data(GenoTriplo_to_geno)
res = Run_Genotyping(data_clustering=GenoTriplo_to_clust,
                     res_clust=GenoTriplo_to_geno,
                     ploidy=3)
```
# <span id="page-7-0"></span>Index

∗ datasets GenoTriplo\_to\_clust, [3](#page-2-0) GenoTriplo\_to\_geno, [4](#page-3-0)

Clustering, [2](#page-1-0) Create\_Dataset, [3](#page-2-0)

GenoTriplo\_to\_clust, [3](#page-2-0) GenoTriplo\_to\_geno, [4](#page-3-0)

launch\_GenoShiny, [4](#page-3-0)

Run\_Clustering, [4](#page-3-0) Run\_Genotyping, [5](#page-4-0)